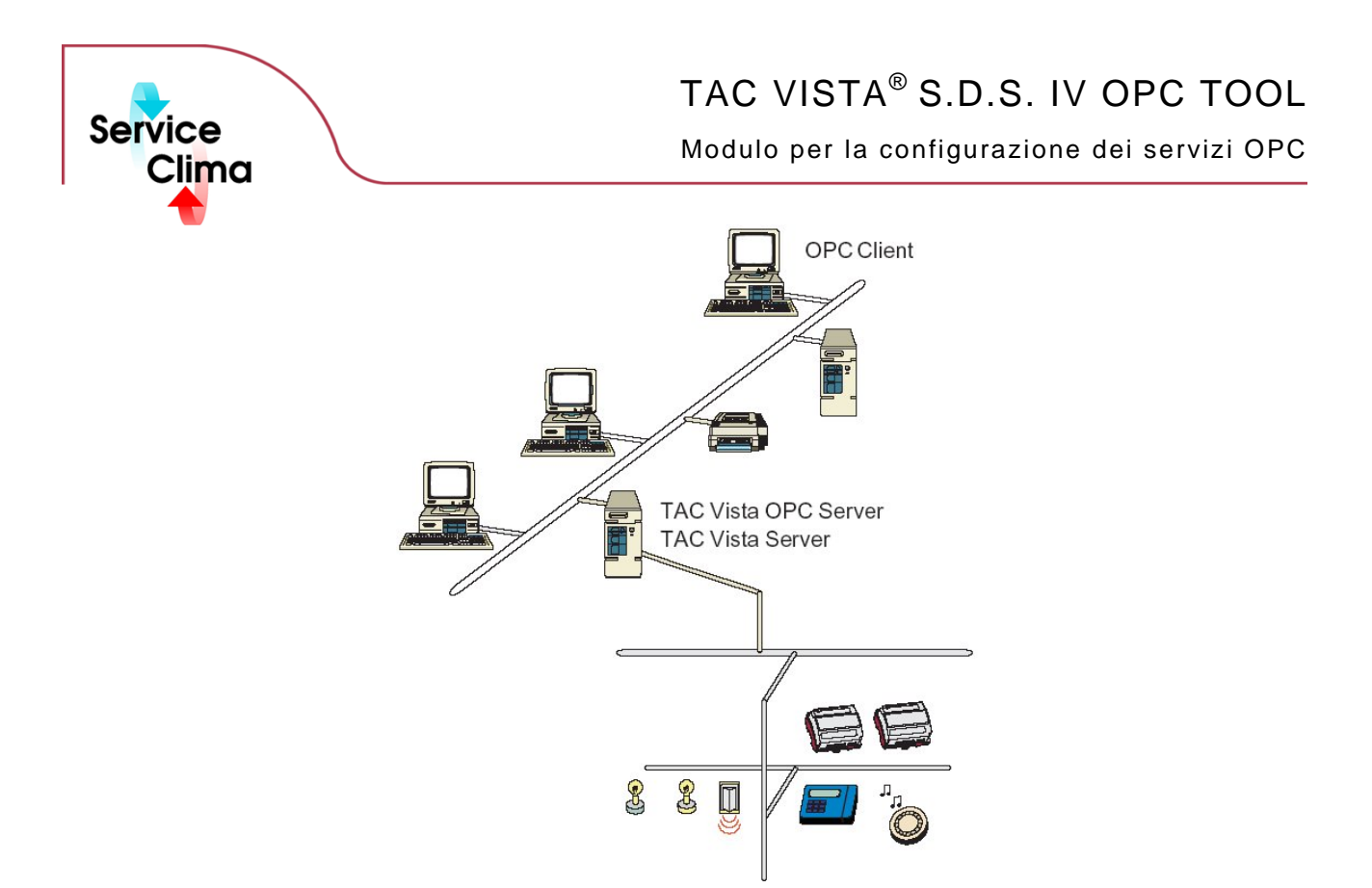

TAC VISTA® IV OPC TOOL è il tool utilizzato per la navigazione nell' OPC Server e la programmazione del database TAC Vista® . Nello specifico questo tool è utilizzato per tutti gli OPC Server compresi il TAC OPC Server Danduc ed I/Net OPC Server. La programmazione del database TAC VISTA® IV implica la scelta dei segnali e delle tabelle di trend che si desidera creare e la relativa esecuzione. Dopo aver creato gli oggetti, TAC VISTA® IV sarà in grado di comunicare con qualsiasi unità gestita da un OPC Server. TAC VISTA® IV OPC TOOL l può essere utilizzato per eseguire le seguenti funzioni:

- localizzare i server OPC su qualsiasi nodo della rete
- creare ed aggiornare gli oggetti del database TAC VISTA® IV
- salvare sessioni nei file di registrazione (log)

TAC VISTA® IV OPC TOOL utilizza i comandi standard di Microsoft® Windows per navigare e gestire i contenuti.

## **dati tecnici**

**Sistema operativo** Microsoft Windows NT/2000 Windows NT Professional vers. 4.0 Service Pack 6<br>Windows 200 Service Pack 2 Service Pack 2 Windows XP Professional

### **identificativo prodotto**

**Prodotto Descrizione Codice**  TAC VISTA® IV S.D.S. OPC TOOL Modulo per la configurazione dei servizi OPC 0101-06-03

## **funzioni TAC VISTA OPC TOOL**

# Crea/Aggiorna Oggetti del Database TAC VISTA<sup>®</sup> IV

La creazione e l'aggiornamento di oggetti del database TAC VISTA® IV è possibile selezionando semplicemente gli oggetti che si desiderano rappresentare nel database TAC VISTA® IV, cliccando direttamente sull'oggetto e selezionando il comando Crea/Aggiorna oggetto TACOS. TAC VISTA® IV OPC TOOL eseguirà l'operazione.

### **Localizzazione dei server OPC**

È possibile scegliere di posizionare i server OPC sia su computer locali che a distanza. Per fare questo scegliere semplicemente l'opzione Local o Remote. Se si sceglie Remote è possibile collegarsi al computer remoto.

### **Sessioni di logging**

Una volta registrate le sessioni di lavoro, sarà sempre possibile tornare indietro e verificare le operazioni eseguite nel file di salvataggio (log file).

#### **Configurazione dei server HDA**

TAC OPC Server per Danduc comprende un server HDA per il salvataggio di trend (trend logging). Il server HDA è configurato e i log possono essere creati e modificati con TAC VISTA® IV S.D.S. OPC TOOL.

Con riserva di modifiche tecniche senza preavviso. Tutti i marchi citati e i diritti da essi derivanti appartengono ai legittimi proprietari, vedi *note legali h* **ttp://www.serviceclima.it**